# Solved In Perl 6

# Jonathan Worthington

Seoul.pm

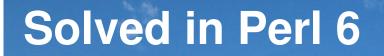

# About Me

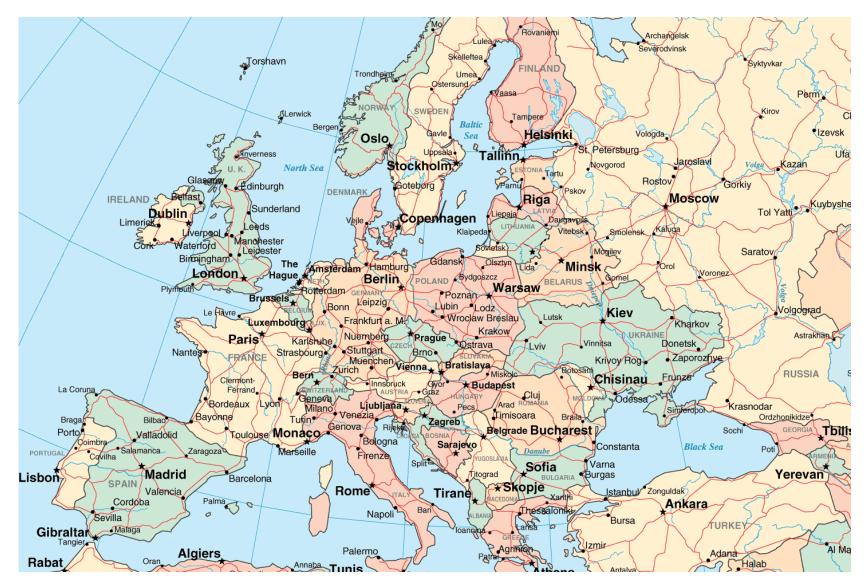

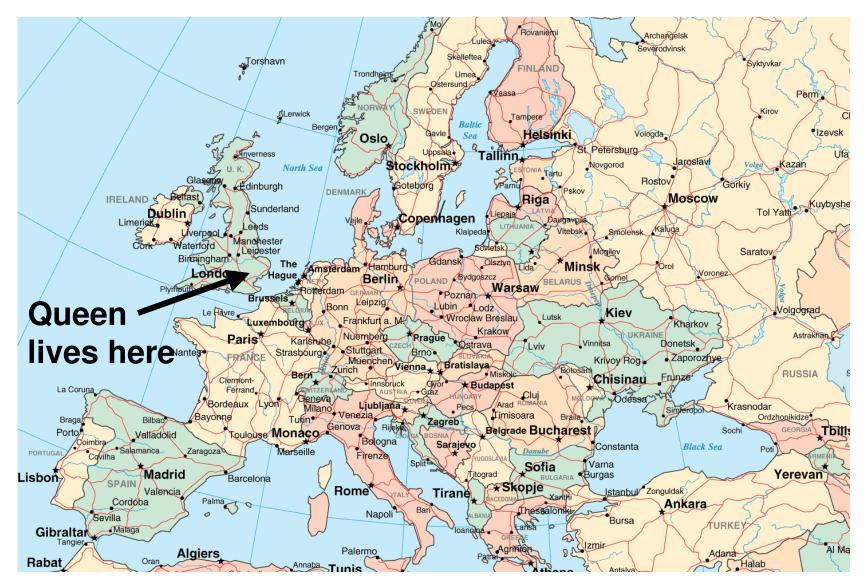

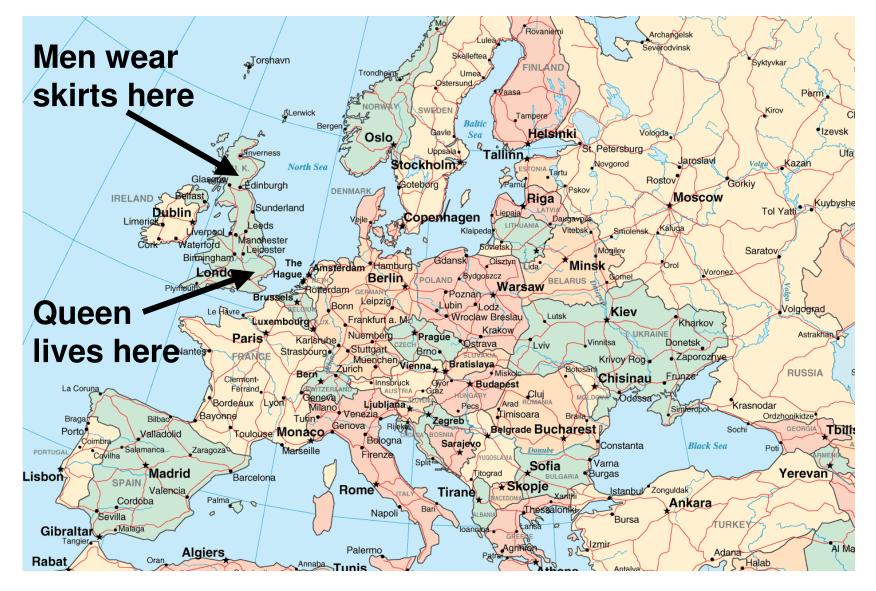

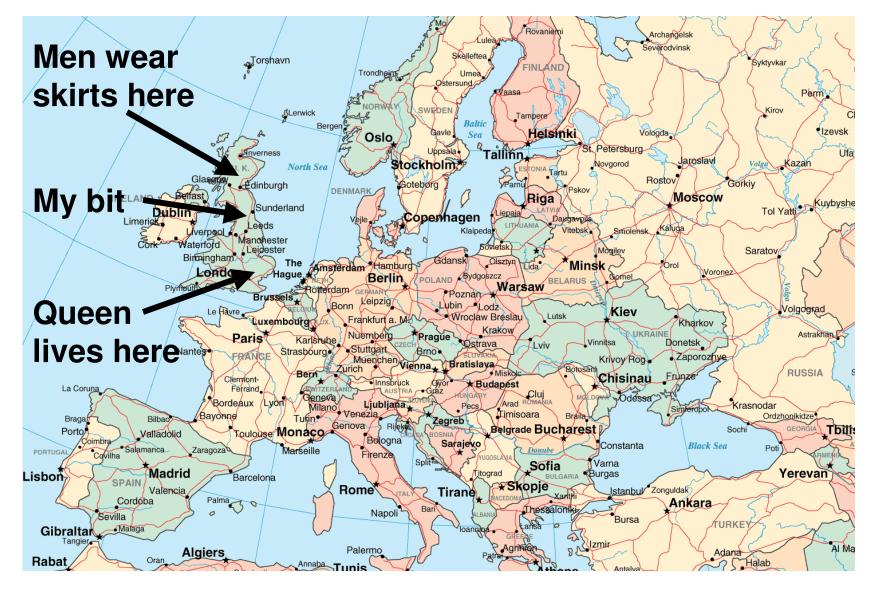

#### What North England Looks Like

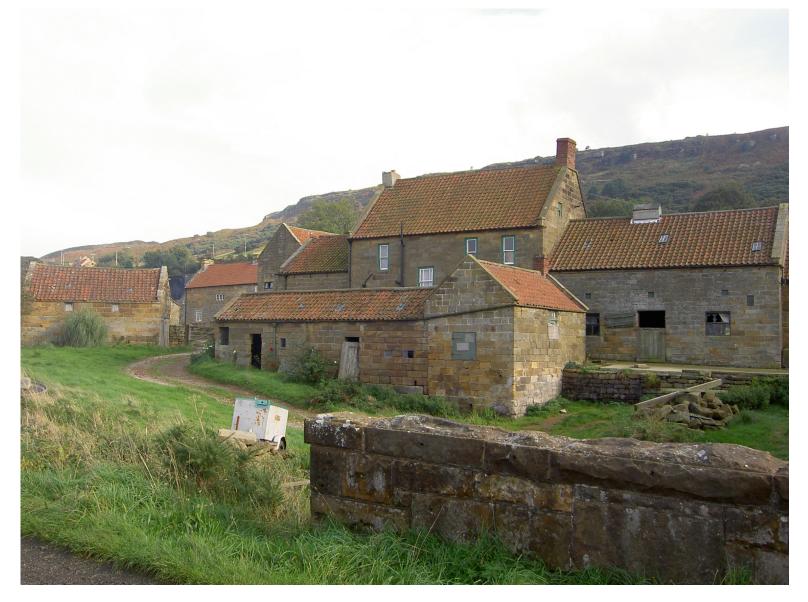

#### What North England Looks Like

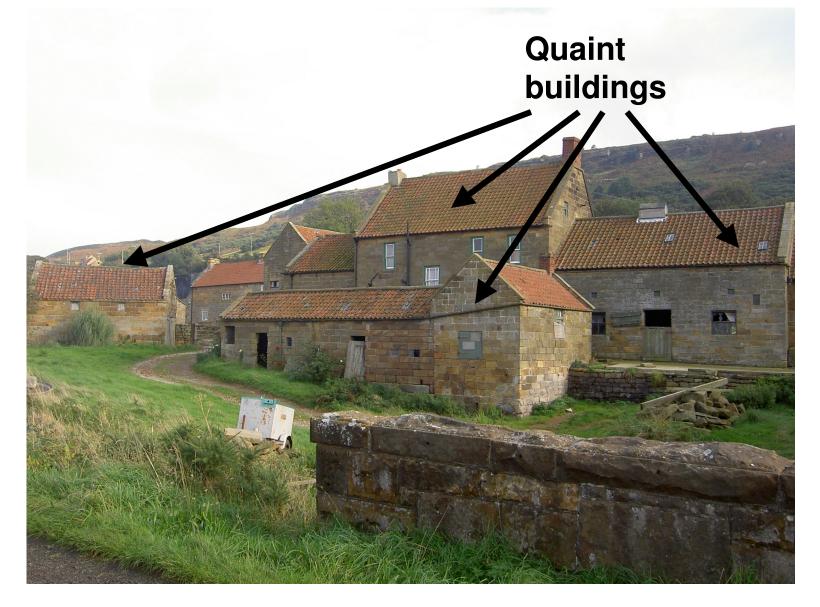

#### What North England Looks Like

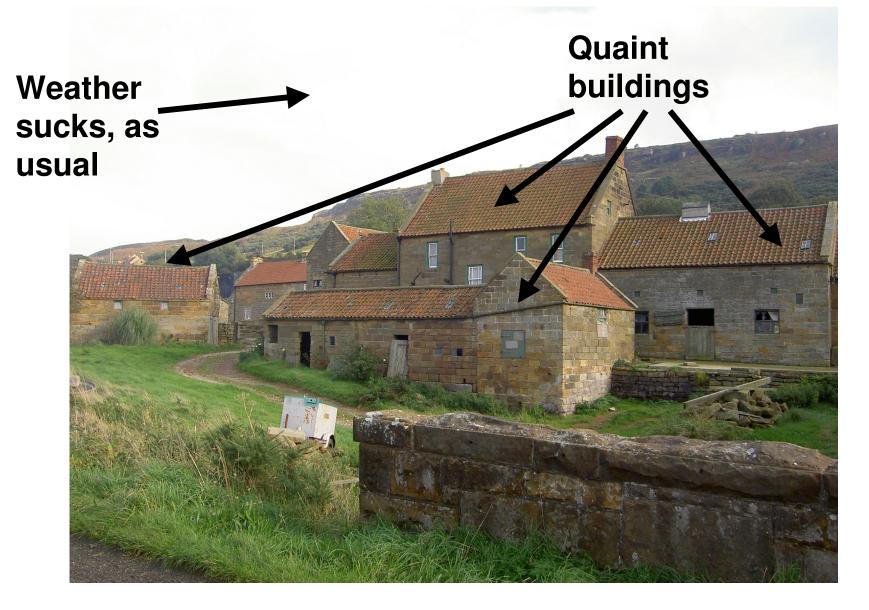

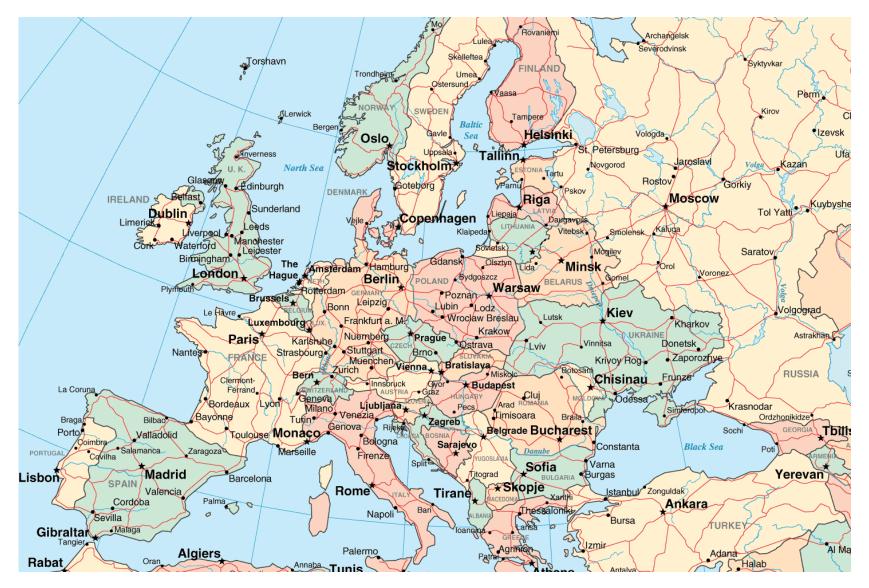

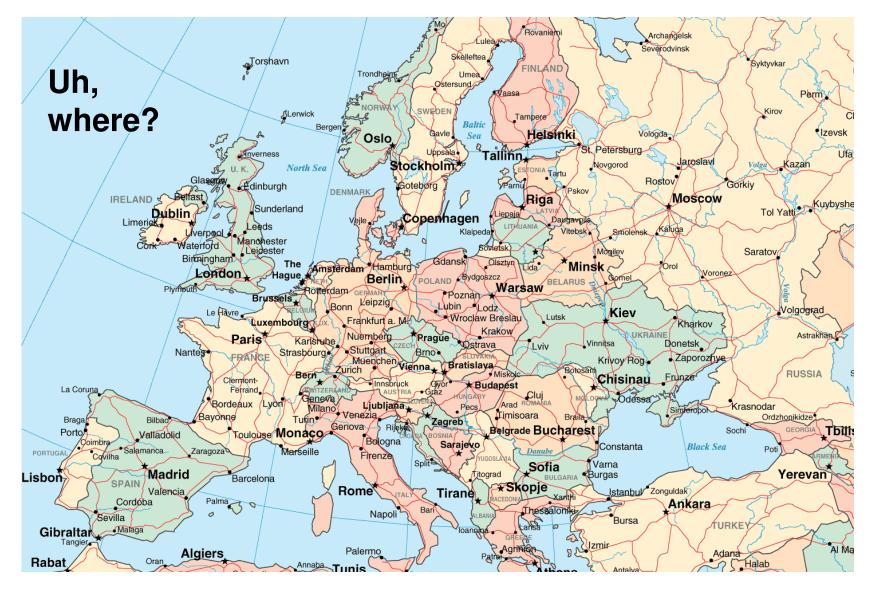

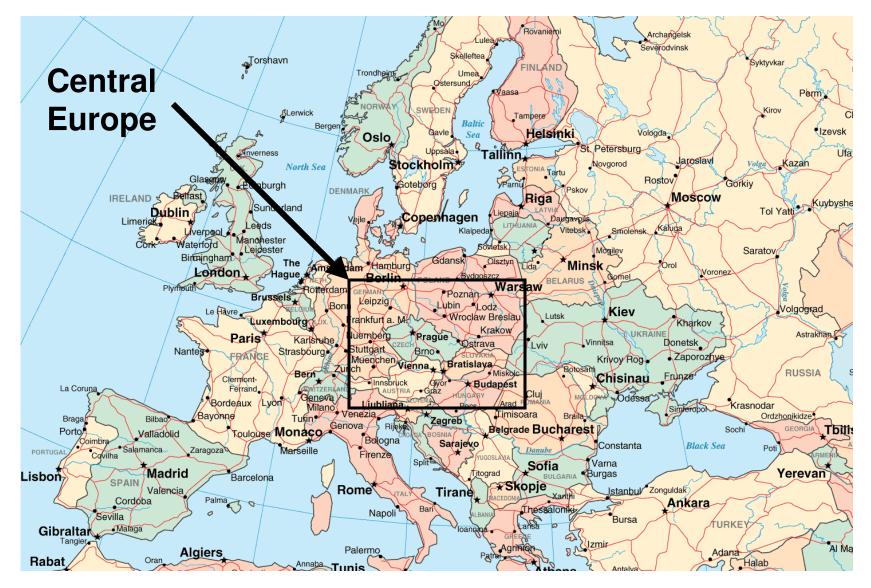

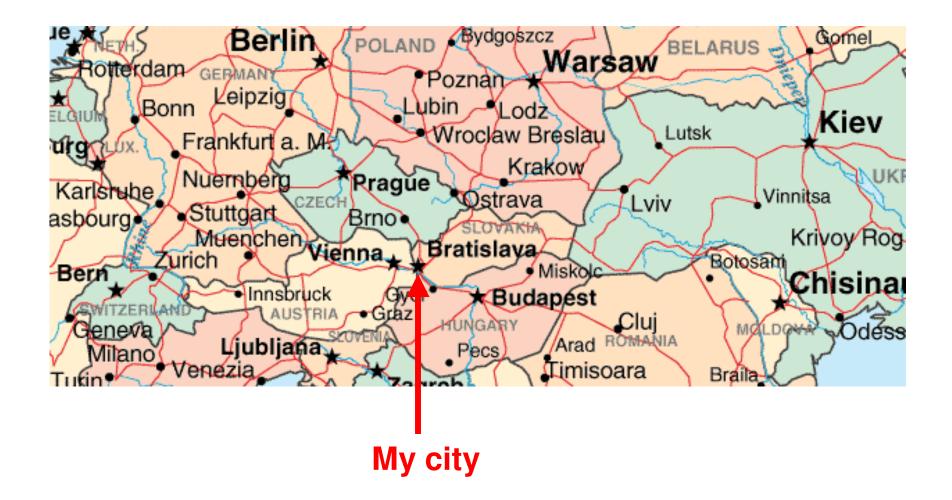

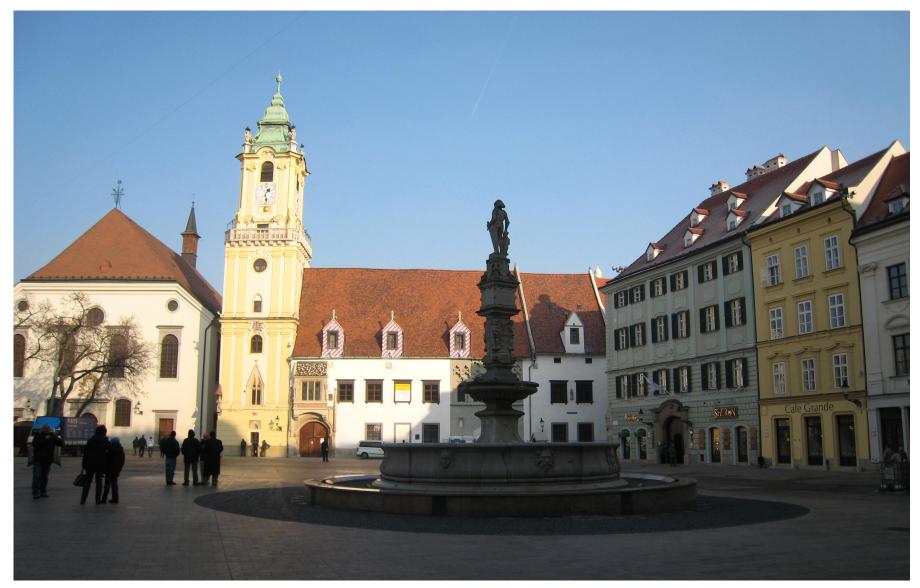

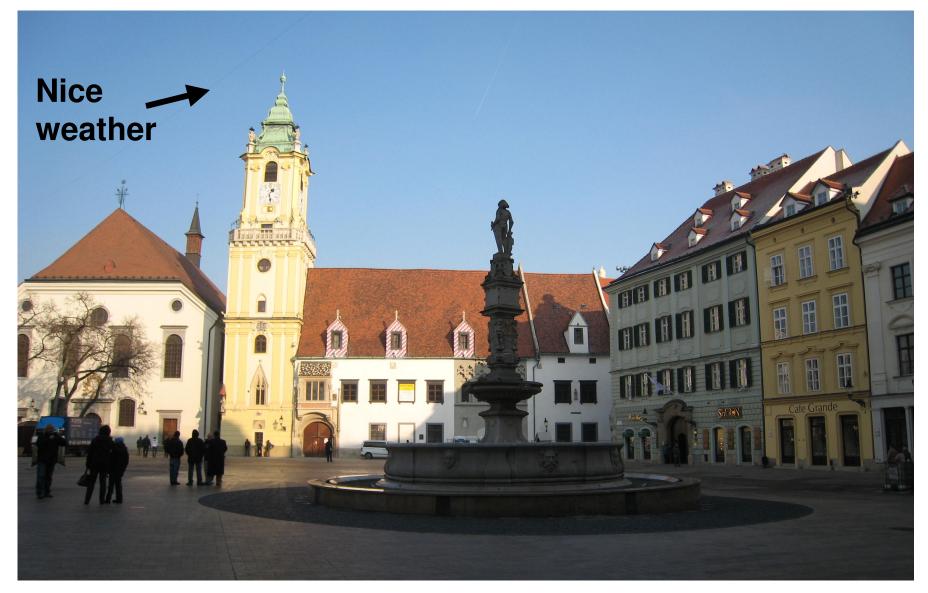

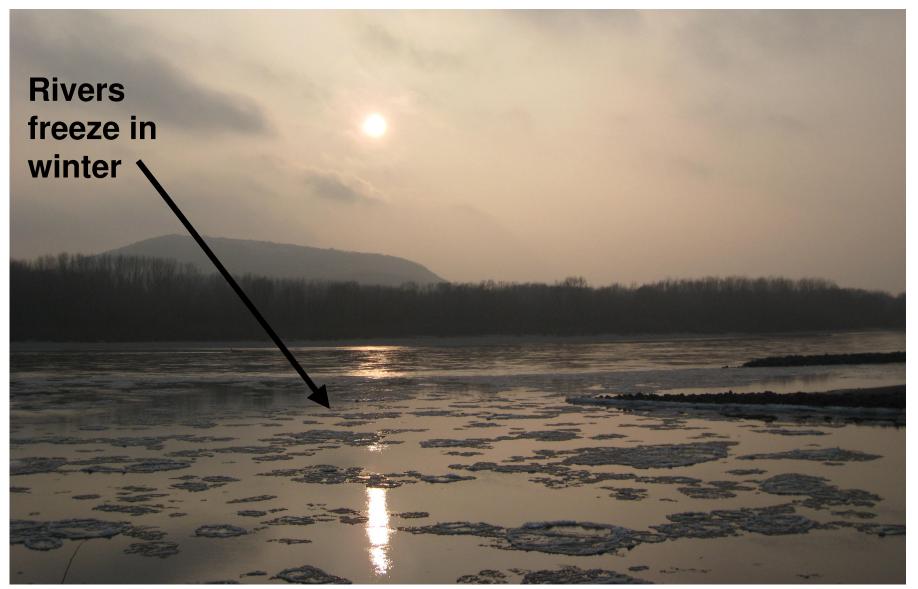

#### What's Around?

# Source of good coffee and cake

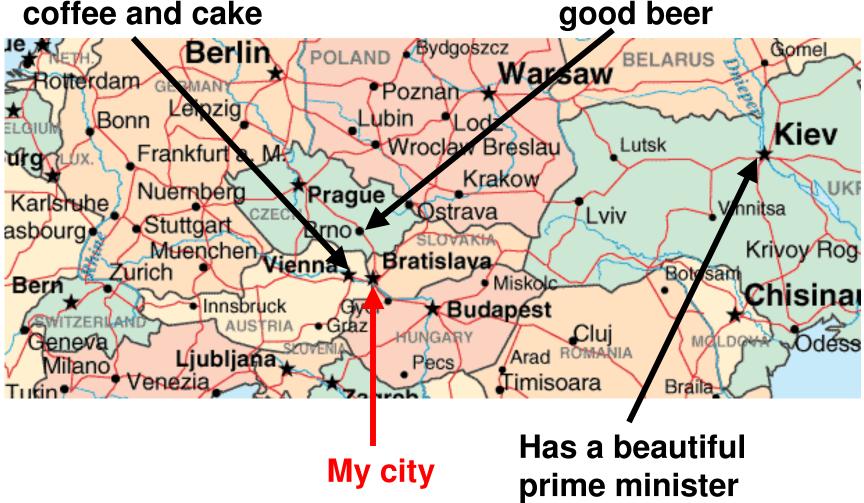

Source of

#### What's Around?

# Source of good coffee and cake

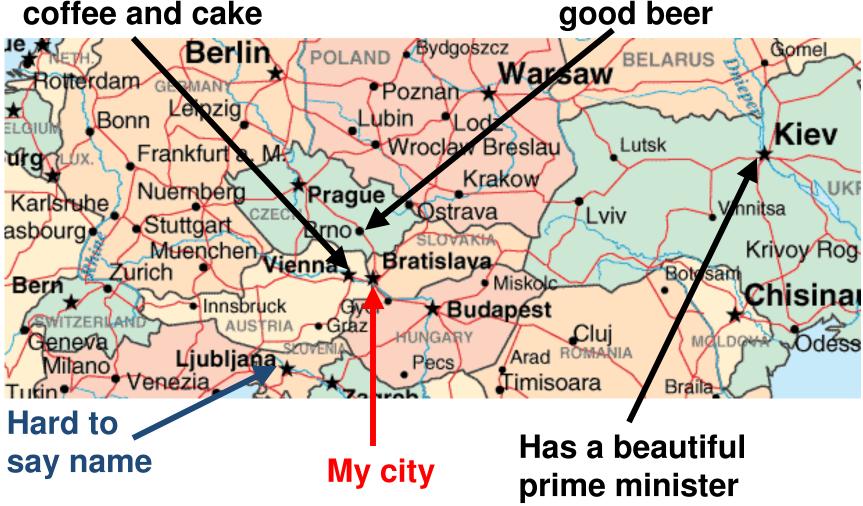

Source of

#### What's Around?

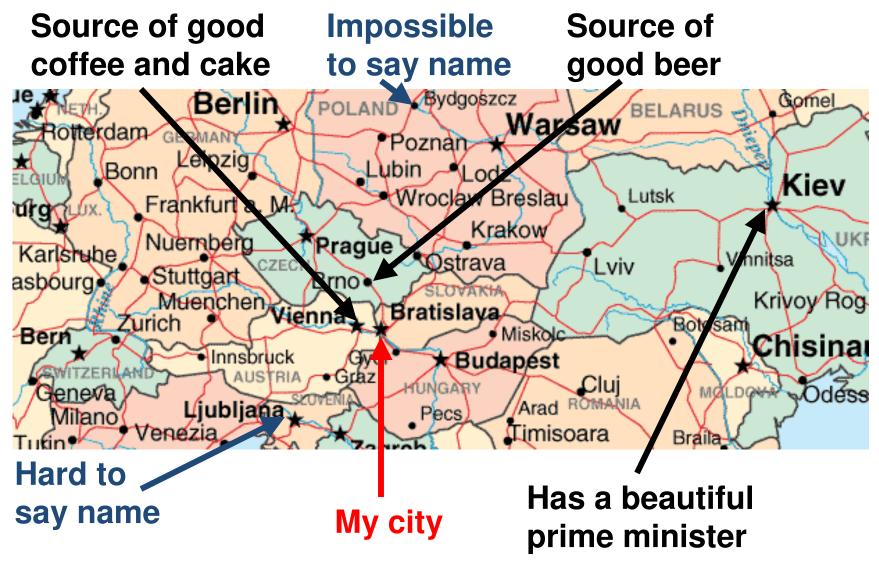

#### I Like Beer

I know how to say beer in more languages than any other word.

beer / bier / bière / cerveza / piwo / pivo / birra / Пиво / ビール / 맥주 / ...

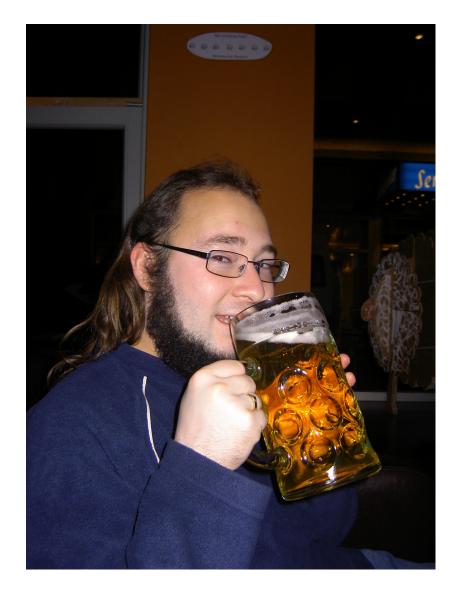

#### I Love To Travel

#### So far, I've visited 32 countries spread over four continents

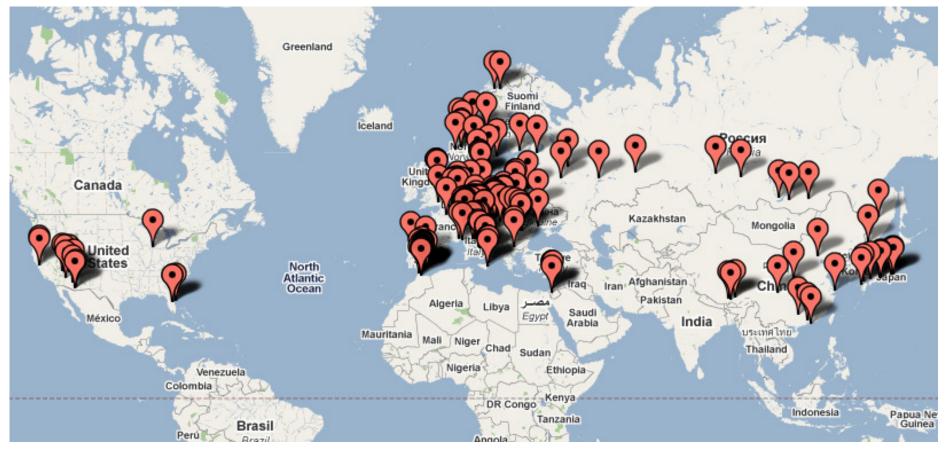

#### <u>I Hack On Perl 6</u>

- Contributed to the Parrot virtual machine since 2003
- Worked on Rakudo Perl 6 compiler since 2007
- Currently one of the lead Rakudo developers
- Specialize in object orientation, type system and multiple dispatch
- Working on Perl 5 <-> Perl 6 integration to aid migration

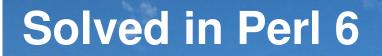

# My Talk

#### What is this talk about?

- A little background on the Perl 6 project
- How to do a range of everyday tasks using Perl 6 (all code works today in Rakudo)
- Rakudo release plan what, when, etc.

#### <u>본 발표에서 다를것은 무엇인가?</u>

- 펄6 프로젝트 이해를 위한 약간의 백그라운드
- 펄6를 이용하여 어떻게 여러 범위의 임무를 수행하 는지 (오늘 선보이는 코드는 라쿠도에서 동작 확인)
- •라쿠도 릴리즈 계획 무엇을, 언제, 그외.

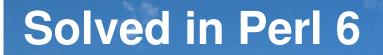

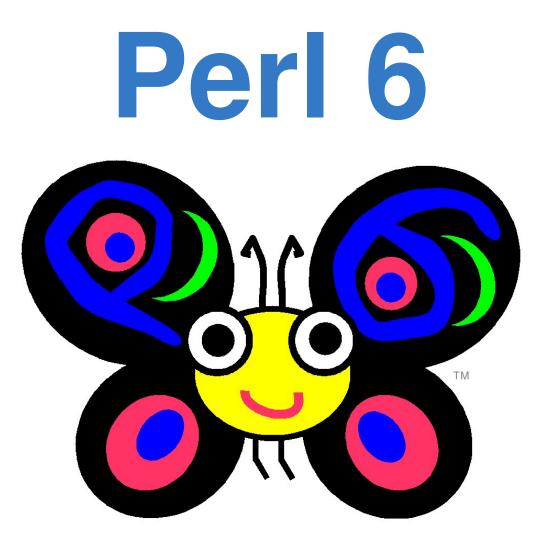

#### What is Perl 6?

- Re-design and update of the Perl language
- Not syntactically backwards compatible
- Many changes, many new features, but aims to still "feel like Perl"

#### <u>펄6란 무엇인가?</u>

- •펄언어에 대한 새로운 디자인과 갱신
- •문법상으로 하위 호환성을 제공하지 않는다
- •많은 변경과 수많은 기능들이 있지만 "펄 느

# 낌"을 보존하게끔 노력중

#### **Specification**

- Perl 6 is not an implementation, but rather a language specification
- Part of it is a written specification
- Part of it is a "specification test suite"

#### <u>사양</u>

- •펄6는 구현체라기 보다는 언어에 대한 사양 이다
- •일부는 서술된 사양이다
- •일부는 "사양에 대한 test suite"

#### **Whirlpool Development**

- Perl 6 isn't doing the waterfall model, but instead the "whirlpool"
- Feedback from implementers and users helps refine the language specification

#### <u>소용돌이 모델 개발 프로세스</u>

- •펄6는 폭포수 모델을 따르지 않는다 대신 "소 용돌이" 모델이다.
- •개발자들과 사용자들이 제공하는 피드백의 도움으로 언어 사양을 개량한다.

#### **Implementations**

- Pugs was the first serious implementation, but sadly is no longer active
- Active implementations today include Rakudo, smop, Elf and mp6

#### <u> 구현체들</u>

- Pugs는 처음으로 펄6를 진지하게 구현한것이었지 만 아쉽게도 더이상 활동이 이루어지 않음.
- 현재 활동이 이루어지는 구현체들은 라쿠도, smop, Elf 그리고 mp6

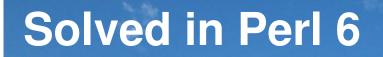

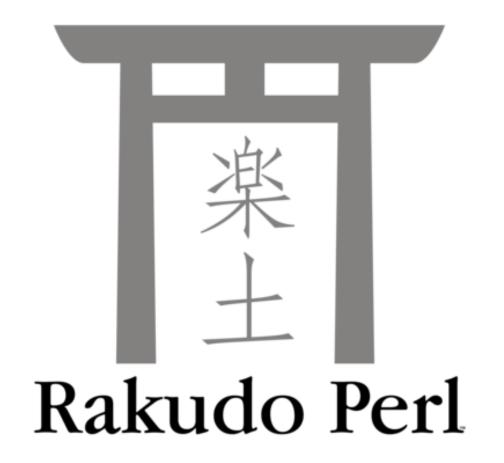

#### What is Rakudo?

- Implementation of the Perl 6 specification
- Targets the Parrot Virtual Machine
- Currently the most actively developed Perl 6 implementation

#### <u>라쿠도란 무엇인가?</u>

- •펄6 사양에 대한 구현체
- •패롯 가상 머신을 겨냥한 구현체
- •현재 가장 활발히 개발이 이루어진 펄6 구현 체

#### **Rakudo Progress**

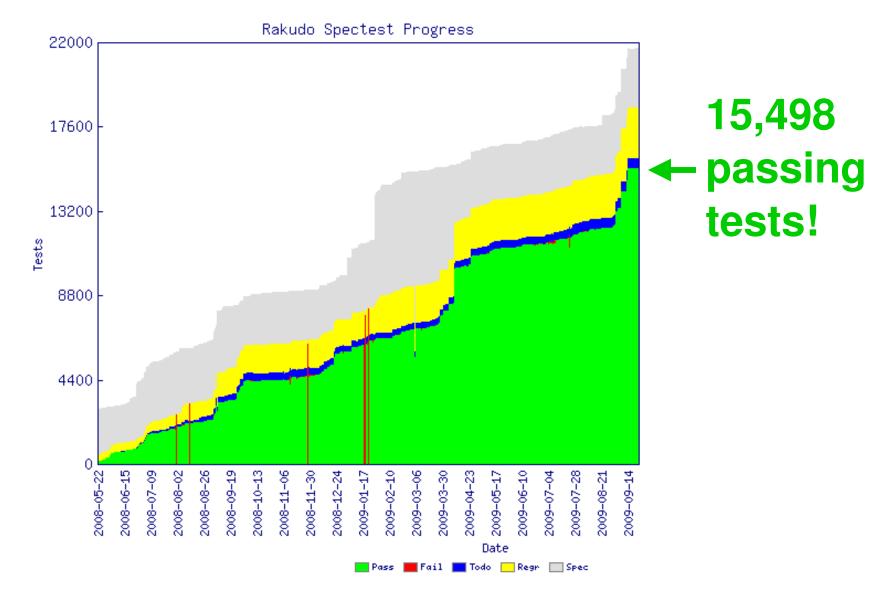

#### **Rakudo Progress**

- Rakudo supports a wide range of features from the Perl 6 language specification
- All example code I will show today already runs in Rakudo

#### <u>라쿠도 진행상황</u>

- •라쿠도는 펄6 언어 사양에 기재된 많은 기능 들을 지원한다
- •오늘 선보일 코드들은 이미 라쿠도에서 동작 함

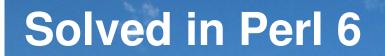

# Problems & Solutions

## Problem

Say "Hello, world" "Hello, world"를 출력하기

## Solution

say "Hello, world!"

### Output

Hello, world!

# Problem

Read input from the console 콘설에서 입력을 받아 들이기

# Solution

print "Enter your name: "; my \$name = \$\*IN.get; say "안녕하세요 \$name!";

## Output

Enter your name: Jonathan 안녕하세요 Jonathan!

Check a value is in a given range 값이 지정된 범위에 있는지 확인하기

## **Solution 1**

print "Enter a number between 1 and 10: ";
my \$number = \$\*IN.get;
unless 1 <= \$number <= 10 { say "Oh no!" }</pre>

#### Output

Enter a number between 1 and 10: 3 Enter a number between 1 and 10: 42 Oh no!

#### Problem

Add up a list of numbers 리스트의 합계 값을 구하기

#### Solution

my (nums = 1, 5, 7, -2, 3, 9, 11, -6, 14; say [+] (nums;)

#### Output

Check if a list is sorted 리스트가 정렬이 되었는지에 대한 확인

#### Solution

my @a = 1, 1, 2, 3, 5, 8; my @b = 9, 4, 1, 16, 36, 25; if [<=] @a { say '@a is sorted' } if [<=] @b { say '@b is sorted' }</pre>

#### Output

Qa is sorted

Get a Perl-ish representation of a data structure 펄스러운 데이터구조를 표기하기

#### Solution

```
my @a = 1, 2, 3;
push @a, { x => 42, y => 100 };
say @a.perl;
```

### Output

$$[1, 2, 3, {"y" => 100, "x" => 42}]$$

Iterate over a list 리스트를 이터레이트 하기

## Solution

```
my @cities = <Busan Gyeong-ju Seoul>;
for @cities -> $city {
    say "I've visited $city";
}
```

#### Output

I'll visited Busan
I'll visited Gyeong-ju
I'll visited Seoul

Iterate over the keys and values of a hash 해쉬의 키와 해당 값으로 이터레이트 하기

#### Solution

my %distances = Busan => 329, Daegu => 236; for %distances.kv -> \$city, \$distance { say "\$city is \$distance km away"; }

#### Output

Busan is 329 km away Daegu is 236 km away

Check if any of a list of test scores is a pass 리스트 안에 있는 아이템중 해당 테스트를 통과 하는지에 대한 확인 Solution

my @a = 75, 47, 90, 22, 80; my @b = 61, 77, 94, 82, 60; my @c = 45, 59, 33, 11, 19; if any(@a) >= 60 { say "Some passes in A" } if any(@b) >= 60 { say "Some passes in B" } if any(@c) >= 60 { say "Some passes in C" }

#### Output

Some passes in A Some passes in B

Check if all of a list of test scores are passes 리스트 안에 있는 모든 아이템이 해당 테스트를 통과 하 는지에 대한 확인

#### **Solution**

my @a = 75, 47, 90, 22, 80; my @b = 61, 77, 94, 82, 60; my @c = 45, 59, 33, 11, 19; if all(@a) >= 60 { say "All passes in A" } if all(@b) >= 60 { say "All passes in B" } if all(@c) >= 60 { say "All passes in C" }

#### Output

All passes in B

Check if none of a list of test scores is a pass 리스트 안에 있는 모든 아이템이 해당 테스트를 통과 못하는지에 대한 확인 Solution

my @a = 75, 47, 90, 22, 80; my @b = 61, 77, 94, 82, 60; my @c = 45, 59, 33, 11, 19; if none(@a) >= 60 { say "No passes in A" } if none(@b) >= 60 { say "No passes in B" } if none(@c) >= 60 { say "No passes in C" }

#### Output

No passes in C

Get a random item from a list 리스트에서 랜돔으로 아이템 받기

#### Solution

my @drinks = <soju beer vodka>;

say "Tonight I'll drink { @drinks.pick }";

## **Output (results should vary ;-))**

Tonight I'll drink soju

Shuffle a list into a random order 리스트를 셔플해서 랜돔으로 순서를 받기

### Solution

my @competitors = <Tina Lena Owen Peter>;
my @order = @competitors.pick(\*);
@order>>.say;

## **Output (results should vary ;-))**

| Peter |  |  |  |
|-------|--|--|--|
| Lena  |  |  |  |
| Owen  |  |  |  |
| Tina  |  |  |  |

Write and call a subroutine with parameters 파라미터로 서브루틴을 작성하고 호출하기

## Solution

```
sub greet($name) {
say "안녕하세요 $name!";
}
greet("Patrick");
```

### Output

안녕하세요 Patrick!

Write a subroutine taking an array and a hash 배열과 해쉬를 인자로 받는 서브루틴 작성하기

## Solution

```
sub example(@a, %h) {
    say @a.elems;
    say %h.keys;
}
my @nums = 42, 57, 74;
my %mapping = a => 1, b => 2;
example(@nums, %mapping);
```

#### Output

Write a subroutine that only takes a number 숫자를 인자로만 받는 서브루틴 작성하기

## Solution

sub double(Num n) { 2 \* n }

```
say double(21);
```

```
say double("oh no I'm not a number");
```

## Output

#### 42

Parameter type check failed; expected Num, but got Str for \$n in call to double

Use multi-subs to react differently by type 형태에 따라서 동작이 다른 다중 서브루틴 작성하기

## Solution

multi double(Num \$n) { 2 \* \$n }
multi double(Str \$s) { \$s x 2 }
say double(21);
say double("boo");

## Output

42 booboo

Compute factorial (recursively) 계승을계산하기 (재귀적으로)

#### Solution

multi fact(\$n) { \$n \* fact(\$n - 1) }
multi fact(0) { 1 }
say fact(1);
say fact(10);

## Output

Compute factorial (using a meta-operator) 계승을 계산하기 (메타 연산자를 사용하여)

### Solution

```
sub fact($n) { [*] 1..$n }
say fact(1);
say fact(10);
```

#### Output

Add a new factorial operator (so 10! works) 새로운 계승연산자를 추가하기 (10!라고 작성할수 있도 록) Solution

sub postfix:<!>(\$n) { [\*] 1..\$n }
say 1!;
say 10!;

## Output

Declare a class with attributes and a method 에트리뷰트(attribute) 와 메소드를 가지는 클래스의 선언

## Solution

}

Instantiate a class and call a method on it 클래스의 인스턴스화와 메소드의 호출

### Solution

| my  | <pre>\$prod = Product.new(</pre> |     |         |  |  |
|-----|----------------------------------|-----|---------|--|--|
|     | name                             | =>  | "Beer", |  |  |
|     | price                            | =>  | 500,    |  |  |
|     | discount                         | =>  | 60      |  |  |
| );  |                                  |     |         |  |  |
| say | \$prod.get                       | _pr | ice;    |  |  |

#### Output

Get/set attributes through accessors 엑세서(accessor)를 사용하여 에트리뷰트(attribute)를 획득/설정

### Solution

```
say $prod.name;
$prod.discount = 40;
say $prod.get_price;
$prod.name = 'Wine';
```

### Output

Beer

460

Cannot assign to readonly variable.

Call a method on every object in a list 리스트의 모든 아이템에 메소드 호출

## Solution

my @products =
 Product.new(name => 'Beer', price => 500),
 Product.new(name => 'Wine', price => 450),
 Product.new(name => 'Vodka', price => 1600);
for @products>>.name>>.uc { .say }

## Output

| BEER  |  |  |  |
|-------|--|--|--|
| WINE  |  |  |  |
| VODKA |  |  |  |

Introspect a class to find its methods 클래스의 내용을 살펴보고 메소드를 찾기

## Solution

my @meths = Product.^methods(:local);
for @meths>>.name { .say }

## Output

get\_price discount name

Sort an array of objects by result of a method 메소드의 결과를 이용해 오브젝트의 배열을 정렬

## **Solution (Example 1)**

my @products =
 Product.new(name => 'Beer', price => 500),
 Product.new(name => 'Wine', price => 450),
 Product.new(name => 'Vodka', price => 1600);
for @products.sort(\*.name)>>.name { .say }

#### **Output (Example 1)**

Beer Vodka Wine

Sort an array of objects by result of a method 메소드의 결과를 이용해 오브젝트의 배열을 정렬

## **Solution (Example 2)**

my @products =
 Product.new(name => 'Beer', price => 500),
 Product.new(name => 'Wine', price => 450),
 Product.new(name => 'Vodka', price => 1600);
 for @products.sort(\*.get\_price)>>.name { .say }

#### **Output (Example 2)**

Wine Beer Vodka

Find minimum and maximum values from a list 리스트로부터 최소치, 최대치를 찾아내기

## **Solution (Example 1)**

my @temperatures = -3, 5, 7, 2, -1, -4, 0; say "Minimum was " ~ @temperatures.min; say "Maximum was " ~ @temperatures.max;

### **Output (Example 1)**

Minimum was -4 Maximum was 7

Find minimum and maximum values from a list 리스트로부터 최소치, 최대치를 찾아내기

## **Solution (Example 2)**

my @products =
 Product.new(name => 'Beer', price => 500),
 Product.new(name => 'Wine', price => 450),
 Product.new(name => 'Vodka', price => 1600);
say "Cheapest: " ~ @products.min(\*.get\_price).name;
say "Costliest: " ~ @products.max(\*.get\_price).name;

## **Output (Example 2)**

Cheapest: Wine Costliest: Vodka

#### Problem

Paper, Scissor, Stone game 가위,바위,보게임

## **Solution (Part 1)**

- class Paper { }
- class Scissor { }
- class Stone { }
- multi win(Paper,
- multi win(Scissor, Paper)
- multi win (Stone, Scissor)
- multi win(::T,
- multi win(Any,
- Stone) { "Win" }
  r, Paper) { "Win" }
  Scissor) { "Win" }
  T) { "Draw" }
  Any) { "Lose" }
  - поре ј

#### Problem

Paper, Scissor, Stone game 가위,바위,보게임

## **Solution (Part 2)**

say win(Paper, Paper);

say win(Scissor, Stone);

say win(Stone, Scissor);

#### Output

| Draw |  |  |
|------|--|--|
| Lose |  |  |
| Win  |  |  |

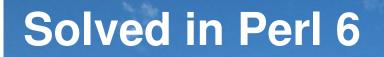

## So much nice stuff...

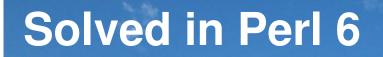

# ...but when will something be released?

#### The Good News About Rakudo

- Very actively developed
- More than one person understands the guts
- So far, 20 monthly development releases have been made

#### <u>라쿠도에 대한 좋은 소식</u>

제공 되었음

- •현재 매우 활발히 개발중
- •한명 이상이 상세한 부분까지 이해를 했음
- •현재 20개이상의 월별 단위로 개발 릴리스가

#### The Problem

- Rakudo needs applications and modules written for it, to find spec/Rakudo issues
- However, few people will use Rakudo if we keep on making "development releases"

#### <u>문제점들</u>

- •라쿠도의 사양과 구현체의 문제들을 찾기 위 해 프로그램과 모듈이 필요함
- •하지만 계속 "개발 버젼" 만 만든다면, 몇몇 사람들만이 라쿠도를 사용할 것이다.

#### Therefore...

- In Q2 2010, we will make a major, usable, useful release called Rakudo \*
- An implementation of a significant subset of the Perl 6 language specification

#### <u>그런즉...</u>

- •2010년 2분기에는 라쿠도라는 사용성있고 유용한 메이저 릴리즈를 할것이다
- •펄6 언어 사양의 많은 부분을 커버하는 구현 체가 될것이다

#### Making Perl 6 Accessible

- Right now, Rakudo is mostly used by those with some interest in Perl 6 development
- Rakudo \* aims to make it more accessible
- It's a little like people visiting a mountain...

#### <u>펄6를 더 많은 사람들이 접하게끔 하기</u>

- 라쿠도는 대부분 펄 6 개발에 관심있는 사람들만 사용하고 있다
- 라쿠도는 더많은 사람들이 펄6를 접근할수 있도록
   목표하고 있다
- •사람들이 등산하러 오는것과 흡사하다...

#### Climb it yourself... 직접 올라보기...

#### Climb It Yourself

- Only appealing to a relatively small group of people
- Risky but, when it works out, rewarding
- This is where the Rakudo compiler is today

#### <u>직접 올라보기</u>

- 소규모의 그룹으로 구성된 사람들한테만 매력적이 다
- 모험적이긴 하지만 제데로 진행이 되면 상당한 보답 이 있을것이다
- •이를 가능케 해주는 예가 바로 라쿠도 컴파일러이다

Take a flight...비행으로 오르기...

#### Take A Flight

- Much easier = many more people can do it
- You can enjoy the mountain...but you know that standing on it would be better still
- This is where Rakudo \* is aiming at

#### <u>비행으로 오르기</u>

- •휠씬 쉬움 = 많은 사람들이 할수 있음
- •산을 보는것을 즐길수도 있지만... 정상에 서 보는것이 훨 나을것이다
- •이것이 바로 라쿠도의 목표!

## The train to the top산정상을 위한 기차

#### The Train To The Top

- Very accessible even to those with a fear of flying (e.g. early adoption)
- You're on the mountain
- But it takes a lot of time and effort to build

#### <u>산정상을 위한 기차</u>

- •매우 접근하기 용이하다 나는게 무섭다는사람들 한테도 (e.g. 조기 도입)
- •이미 산을 등반하고 있는것이다
- 허나 이를 구축하기 위해선 많은 시간과 노력이 든 다

#### A Step On The Journey

- Rakudo \* isn't all of Perl 6, but instead a significant step towards it
- Enough of Perl 6 to be useful to many
- But we know it won't be for everyone

#### <u>여행을 위한 첫걸음</u>

- •라쿠도는 펄6의 모든 부분을 목표하진 않지만 그러 기 위한 큰 한 걸음
- 많은 사람들에게 유용할수 있는 충분한 펄6가 되기
- 허나 모든 사람들을 만족시키지 못한 다는 것을 알 고 있다

## Want to help us along the path to Rakudo \*?

#### How To Get Involved

- Write modules and applications; report the bugs / frustrations you encounter
- The spec test suite always needs work
- www.perl6.org / irc.freenode.org #perl6

#### <u>어떻게 참여 할수 있는가</u>

- •모듈과 프로그램을 작성하기; 버그와 불만을 보고하기
- •공식사양 test suite는 항상 손질이 필요하다
- www.perl6.org / irc.freenode.org #perl6

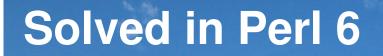

## 감사합니다

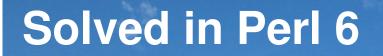

## **Questions?**

## Rakudo \* Q2 2010 www.rakudo.org